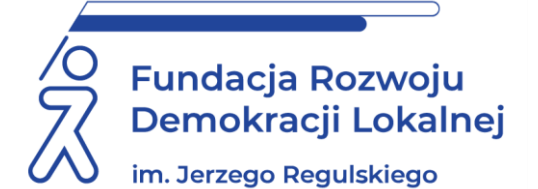

# **SZKOLENIE ON LINE 1 i 2 czerwca 2023 r.**

## **ARKUSZ KALKULACYJNY EXCEL. POZIOM ZAAWANSOWANY**

#### **INFORMACJE O SZKOLENIU:**

Zapraszamy na zajęcia przeznaczone dla osób, które znają pracę z arkuszami kalkulacyjnymi Microsoft Excel w stopniu średniozaawansowanym. Dzięki praktycznym ćwiczeniom przygotowanym przez trenera uczestnicy będą mieli możliwość poznać między innymi: funkcje, formatowanie warunkowe, sposoby na bezpieczeństwo pracy z arkuszem Excel, sprawdzanie poprawności danych, sortowanie i filtrowanie, tabele przestawne i wykresy przestawne, zaawansowane wykresy, import danych ze źródeł wewnętrznych, makra oraz język VBA.

#### **CELE I KORZYŚCI:**

- Utrwalenie średniozaawansowanych oraz nabycie zaawansowanych umiejętności z zakresu obsługi arkusza kalkulacyjnego Excel.
- Poznanie zaawansowanych funkcji Excela oraz możliwości praktycznego wykorzystania arkusza kalkulacyjnego w codziennej pracy.
- Podniesienie kwalifikacji zawodowych i szybkości pracy, a także możliwość samodzielnego rozwiązywanie codziennych problemów oraz zwiększenie efektywności pracy z danymi dzięki użyciu makr oraz języka VBA.

#### **METODOLOGIA SPOTKANIA:**

Prezentacja omawianego zagadnienia, praktyczne ćwiczenia demonstrowane przez wykładowcę oraz wykonywane samodzielnie przez uczestnika po każdym punkcie programu. Uczestnicy podczas szkolenia będą wykonywali ćwiczenia na własnych komputerach. Na zajęciach będziemy pracować na programie MS Excel z pakietu Office 365. W szkoleniu mogą również brać udział osoby korzystające ze starszych wersji programu MS Excel, jednak rekomendujemy, aby wersja programu nie była starsza niż z roku 2016.

#### **Opinie uczestników z poprzednich edycji szkolenia:**

*Konkretny sposób przekazania informacji, działania na przykładach a nie suchy wykład.*

*Żadnych uwag, pełen profesjonalizm, otwartość. Super.*

*Wiele się nauczyłam. Same przydatne rzeczy.*

*Wykładowca bardzo kompetentny, z umiejętnością przekazywania wiedzy.*

#### **PROGRAM:**

#### **1. Wprowadzenie:**

- Wpisywanie, modyfikowanie i usuwanie danych.
- Kopiowanie i wklejanie danych.
- Wklejania specjalne.
- Seria danych.
- Formatowanie tabel.
- Malarz formatów.
- Adresowanie komórek bezwzględne, mieszane oraz względne.
- Prawidłowe wprowadzania danych.
- Operacje na danych.

#### **2. Przydatne narzędzia:**

- Kopiowanie zakresu, w którym są ukryte wiersze.
- Uzupełnianie pustych komórek przejdź do.
- Szybkie usuwanie błędów.
- Błędy w arkuszu kalkulacyjnym.
- Konsolidacja danych.
- **3. Funkcje:**
	- Funkcje wyszukiwania i odwołań (wyszukaj pionowo, wyszukaj poziomo, indeks, podaj pozycję).
	- Funkcje matematyczne (suma. Jeżeli, średnia).
	- Funkcje logiczne (jeżeli, oraz, lub).
	- Funkcie baz danych.
	- Funkcje tekstowe (DŁ, LEWY, PRAWY, FRAGMENT, PODSTAW).
- Funkcja datowe (DZIEŃ, ROK, MIESIĄC, DZIŚ).
- Funkcje czasu.
- Funkcje SUMA.WARUNKÓW, LICZ.WARUNKI, SUMA.ILOCZYNÓW.
- Ręczne i automatyczne przypisywanie nazw zakresom komórek.
- Profesjonalne adresowanie bezwzględne.
- Zagnieżdżanie funkcji oraz skomplikowane funkcje.

## **4. Formatowanie warunkowe:**

- Formatowanie komórek zawierających określony tekst.
- Formatowanie komórek zawierających określone wartości.
- Paski danych, zakresy kolorów, zestawy ikon.
- Ukrywanie wartość w formatowaniu warunkowym.
- Szukanie wartości unikatowych.
- Tworzenie formuł do sformatowania komórek, które należy sformatować.

## **5. Bezpieczeństwo pracy w MS Excel:**

- Blokowanie dostępu do pliku za pomocą haseł.
- Blokowanie zawartości pojedynczego arkusza z możliwością dokonywania wpisów do wybranych komórek.
- Blokowanie struktury skoroszytu.
- Ukrywanie arkuszy i okien i odwoływanie się do komórek w ukrytych zakresach.
- Wykonywanie kalkulacji i zabezpieczanie formuł przed podglądem i przypadkową modyfikacją.
- Recenzowanie arkusza kalkulacyjnego.

## **6. Sprawdzanie poprawności danych:**

- Pobieranie danych do list z innych lokalizacji.
- Poprawność danych długości tekstu.
- Poprawność dat.

## **7. Sortowanie i filtrowanie:**

- Sortowanie, filtr zaawansowane, autofiltr niestandardowy.
- Sumy częściowe.
- Sortowanie niestandardowe.

## **8. Tabele przestawne i wykresy przestawne:**

- Filtrowanie i sortowanie w tabelach przestawnych.
- Grupowanie danych w tabelach przestawnych.
- Pola i elementy obliczeniowe.
- Tabela przestawna z danych zewnętrznych.
- Fragmentatory.
- Wykresy przestawne.

## **9. Wizualizacja danych czyli zaawansowane wykresy:**

- Przedstawienie danych o różnych rzędach wielkości.
- Linia trendu.
- Własny szablon wykresy.

### **10.Import danych ze źródeł zewnętrznych:**

- Import z Accessa.
- Import plików tekstowych csv. txt.
- Import ze strony www.

### **11.Makra oraz język VBA:**

- Tworzenie, edycja i uruchamianie makr.
- Dodawanie guzika na pasku szybkiego dostępu.
- Przypisanie makra do guzika na formularzu.
- Elementy języka VBA.

### **ADRESACI:**

pracownicy urzędów i innych jednostek podległych posiadający średniozaawansowane wiadomości i umiejętności obsługi programu i wykorzystujący w codziennej pracy arkusze kalkulacyjne, osoby potrzebujące poszerzyć wiedzę i umiejętności z zakresu obsługi arkuszy.

### PROWADZACY:

Trener technik IT, Project Manager, Konsultant IT. Absolwent Wydziału Elektrotechniki Automatyki I Informatyki na Politechnice Świętokrzyskiej w Kielcach – ukończył studia jednolite magisterskie na kierunku Elektrotechnika ze specjalnością Automatyka. Od 2009 r. realizuje projekty szkoleniowe w formie wykładów I warsztatów. Autor ostatecznej wersji pakietu edukacyjnego dotyczącego szkolenia z zakresu: "Nauka obsługi komputera (szkolenie z zakresu technik IT)" oraz skryptu ECCC DIGCOMP modułu DCM3 - Tworzenie treści, a także współautor kilku innych publikacji, w tym podręcznika ECDL. Specjalista z zakresu Excela i VBA, jak również HTML, CSS, języków programowania jak Turbo Pascal, Delphi, c, c++ oraz PHP I Javascript.

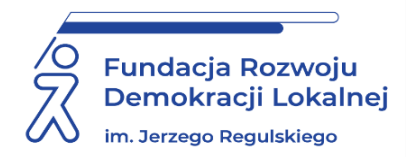

## **INFORMACJE ORGANIZACYJNE I KARTA ZGŁOSZENIA**

## **Arkusz kalkulacyjny Excel. Poziom zaawansowany**

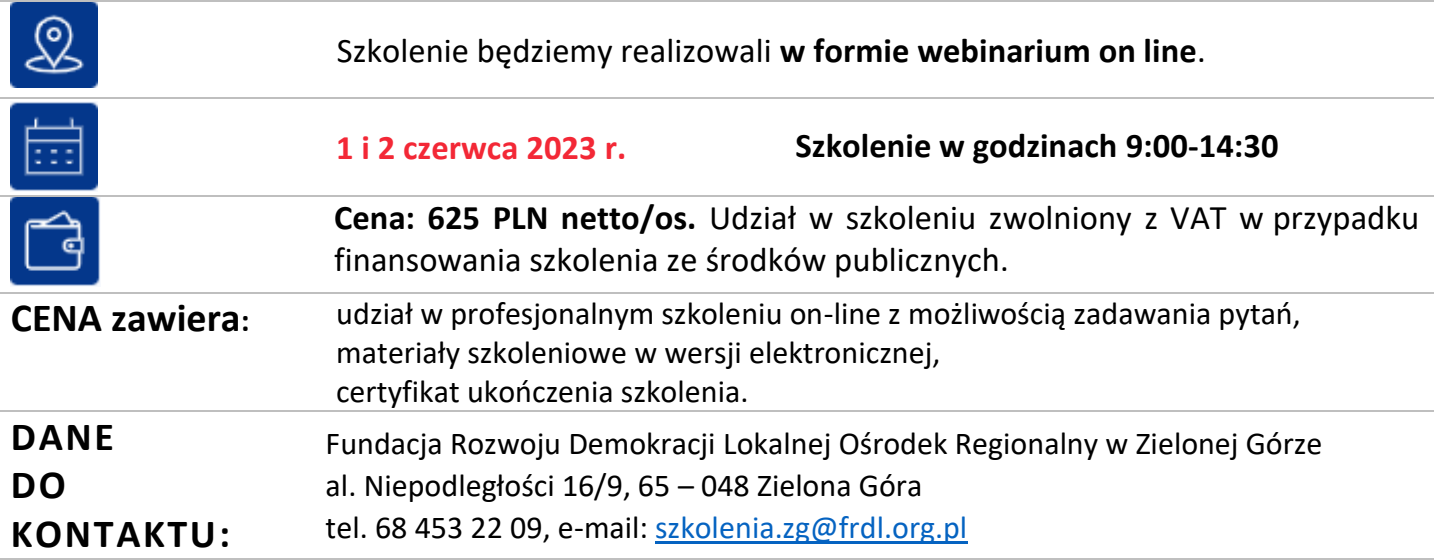

## **DANE UCZESTNIKA ZGŁASZANEGO NA SZKOLENIE**

**Nazwa i adres nabywcy (dane do faktury)**

**Nazwa i adres odbiorcy** 

**NIP Telefon**

**1. Imię i nazwisko uczestnika,** stanowisko, E-MAIL i TEL. DO KONTAKTU

**2. Imię i nazwisko uczestnika,** stanowisko, E-MAIL i TEL. DO KONTAKTU

**Oświadczam, że szkolenie dla ww. pracowników jest kształceniem zawodowym finansowanym w całości lub co najmniej 70% ze środków publicznych (proszę zaznaczyć właściwe)**  TAK  $\Box$  $NIE$ 

#### **Proszę o przesłanie faktury na adres mailowy: ……………………………………………………………………………………………..………….……….**

#### **Proszę o przesłanie certyfikatu na adres mailowy: ……………………………………………………………………………………………….…………….**

Dokonanie zgłoszenia na szkolenie jest równoznaczne z zapoznaniem się i zaakceptowaniem regulaminu szkoleń Fundacji Rozwoju Demokracji Lokalnej zamieszczonym na stronie Organizatora [www.zg.frdl.pl](http://www.zg.frdl.pl/) oraz zawartej w nim Polityce prywatności i ochrony danych osobowych.

## **Wypełnioną kartę zgłoszenia należy przesłać poprzez formularz zgłoszenia na [www.zg.frdl.pl](http://www.zg.frdl.pl/) do 29 maja 2023 r.**

**UWAGA!** Liczba miejsc ograniczona. O udziale w szkoleniu decyduje kolejność zgłoszeń. Zgłoszenie na szkolenie musi zostać potwierdzone przesłaniem do Ośrodka karty zgłoszenia. Brak pisemnej rezygnacji ze szkolenia najpóźniej na trzy dni robocze przed terminem jest równoznaczny z obciążeniem Państwa należnością za szkolenie niezależnie od przyczyny rezygnacji. Płatność należy uregulować przelewem na podstawie wystawionej i przesłanej FV.

**Podpis osoby upoważnionej** \_\_\_\_\_\_\_\_\_\_\_\_\_\_\_\_\_\_\_\_\_\_\_\_\_\_\_\_\_\_\_\_\_\_\_\_